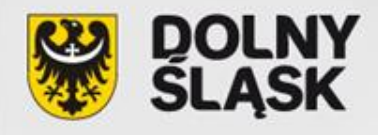

#### **DZIAŁANIE 9.5 Oddolne inicjatywy edukacyjne na obszarach wiejskich**

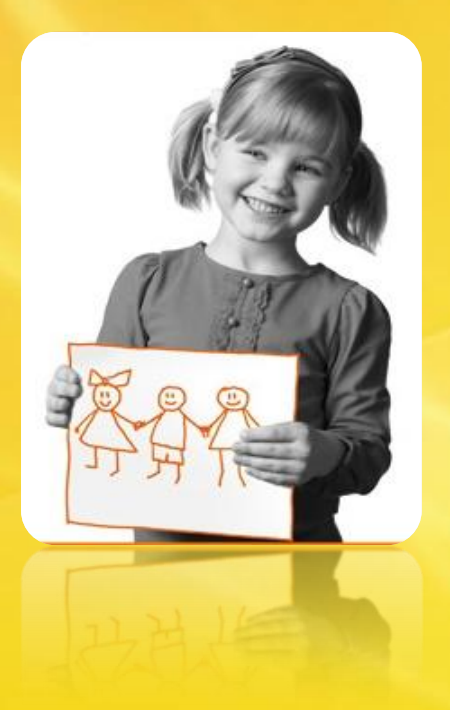

Przygotowanie wniosku o dofinansowanie w kontekście znowelizowanego Szczegółowego **Opisu Priorytetów PO KL oraz zmian** w dokumentach programowych

*Urząd Marszałkowski Województwa Dolnośląskiego Departament Funduszy Europejskich*

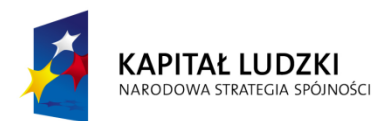

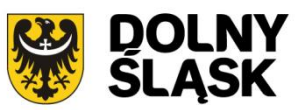

**UNIA EUROPEJSKA EUROPEJSKI FUNDUSZ SPOŁECZNY** 

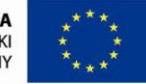

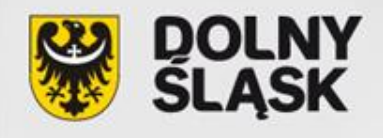

## **Najważniejsze zmiany dokumentów programowych PO KL**

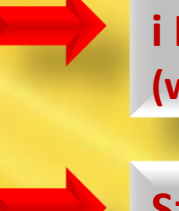

**Generator Wniosków Aplikacyjnych (GWA) - wersja 8.6 i Instrukcja wypełniania wniosku o dofinansowanie w ramach PO KL (wersja 8.6.0 z dnia 01.01.2013r.)** 

**Szczegółowy Opis Priorytetów PO KL 2007-2013**

**Wytyczne w zakresie kwalifikowania wydatków w ramach PO KL**

**Zasady finansowania PO KL**

**Zakres realizacji projektów partnerskich określony przez IZ PO KL**

**Zasady dokonywania wyboru projektów w ramach PO KL**

**Zasady kontroli PO KL**

**Zasady systemu sprawozdawczości PO KL**

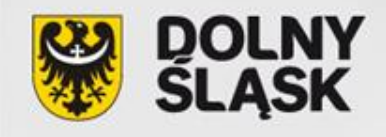

## **SZOP PO KL 2007-2013** z dnia 1 lipca 2013 r.

# **Typ operacji**

**Projekty skierowane do obszarów wiejskich realizujące typy operacji określone dla Działań/Poddziałań: 9.1.1, 9.1.2, 9.2, 9.4, 9.6.1, 9.6.2** 

# **Beneficjenci**

**organizacje pozarządowe** w rozumieniu ustawy z dnia 24 kwietnia 2003 r. o działalności pożytku publicznego i o wolontariacie (Dz.U. z 2010 r. Nr 234, poz. 1536 z późn. zm.)

**Lokalne Grupy Działania**

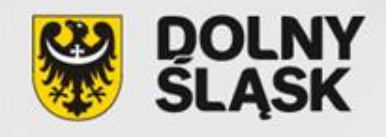

## **SZOP PO KL 2007-2013** z dnia 1 lipca 2013 r.

# **Grupy docelowe**

**mieszkańcy gmin wiejskich, miejsko-wiejskich, miast do 25 tys. mieszkańców (KC), którzy w niskim stopniu uczestniczą w kształceniu przez całe życie grupa docelowa Działań/Poddziałań: 9.1.1, 9.1.2, 9.2, 9.4, 9.6.1, 9.6.2**

**społeczności lokalne aktywnie działające na obszarach wiejskich na rzecz rozwoju edukacji na terenach wiejskich i podnoszenia poziomu wykształcenia mieszkańców obszarów wiejskich**

**podmioty działające na obszarach wiejskich na rzecz przeciwdziałania ich marginalizacji i zapewnienia ich odpowiedniego rozwoju**

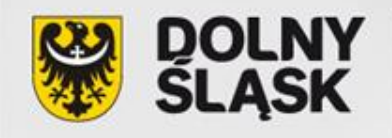

# **Wytyczne w zakresie kwalifikowania wydatków w ramach PO KL**  z dnia 15 lipca 2013 r.

#### **Najważniejsza zmiana dla 9.5**

**obowiązek** rozliczania **kosztów pośrednich ryczałtem**

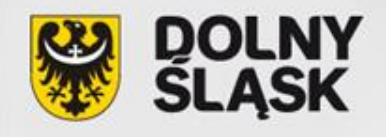

**Najważniejsze zmiany** 

#### **ewidencja godzin pracy**

**personelu projektu** wykonującego zadania **w więcej niż jednym projekcie w ramach NSRO**

#### **"dziennik zajęć"**

• **które zadania z wniosku** • **w ramach jakiej umowy**  • **w jakich godzinach wykonywała dana osoba każdego dnia**

**ewidencja zawsze dotyczy okresów miesięcznych w celu weryfikacji limitu 240 godz./ m-c wynikającego z** *Wytycznych*

**ewidencja prowadzona przez personel projektu powinna zostać przekazana przed terminem wypłaty wynagrodzenia**

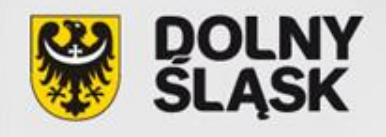

**Najważniejsze zmiany** 

zawieranie umów na podstawie **stosunku pracy**

#### **bezwzględny zakaz**

**zawierania umów cywilnoprawnych z własnymi pracownikami będącymi personelem projektu, zaangażowanymi na podstawie stosunku pracy rozumianym również jako oddelegowanie do realizacji zadań związanych z projektem/projektami lub przyznanie dodatku do wynagrodzenia**

#### **dodatek do wynagrodzenia przyznawany**

**za realizację zadań nie mieszczących się w zakresie dotychczas wykonywanych obowiązków, dotyczy zadań dodatkowych, wykraczających poza podstawowy zakres obowiązków, wyraźnie powierzonych przez pracodawcę**

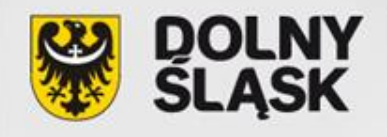

**Najważniejsze zmiany** 

osoby **samozatrudnione**

#### **wynagrodzenie**

**osoby samozatrudnionej lub współpracującej jest kwalifikowalne, z zastrzeżeniem spełnienia ogólnych warunków angażowania personelu projektu określonych** *Wytycznych*

**opis zadań osoby samozatrudnionej lub współpracującej wynika z wniosku o dofinansowanie lub innego dokumentu sporządzonego przez beneficjenta**

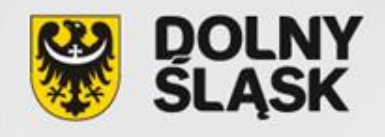

**Najważniejsze zmiany** 

**koszty bezpośrednie rozliczane ryczałtem kwoty ryczałtowe**

**brak możliwości zlecania zadań merytorycznych w rozumieniu** *Wytycznych*  **w przypadku usług rozliczanych na podstawie ryczałtowych kosztów bezpośrednich (9.5)**

**prawidłowość i racjonalność założonych wskaźników podlega szczególnej weryfikacji konieczne jest ich precyzyjne zdefiniowanie we wniosku**

**kwalifikowanie kwot ryczałtowych na podstawie zrealizowanych zadań i osiągniętych wskaźników**

**brak możliwości obniżenia pierwotnie zakładanych wartości wskaźników w projekcie rozliczanym kwotami ryczałtowymi**

**dopuszczalne jedynie drobne zmiany, nie mające wpływu na istotę i cel cel projektu nigdy nie podlega zmianie** 

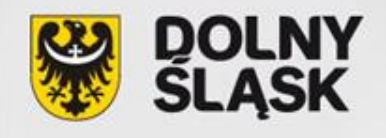

**Najważniejsze zmiany** 

**Koszty bezpośrednie rozliczane ryczałtem kwoty ryczałtowe**

> **poprzez stosowanie uproszczonych metod rozliczania wydatków nie są zwolnione z obowiązku stosowania PZP**

**nie mają obowiązku stosowania formalnych wymogów dot. rozeznania rynku (zasada efektywnego zarządzania finansami)**

**brak dokumentacji finansowej**

**przy stosowaniu uproszczonych metod rozliczania wydatków nie mają obowiązku stosowania zasady konkurencyjności**

**podmioty zobowiązane do stosowania PZP**

**podmioty niezobowiązane do stosowania PZP**

**w przypadku konieczności zlecenia zadań niemerytorycznych w projekcie rozliczanym kwotami ryczałtowymi np. usługa cateringowa, zakup sprzętu**

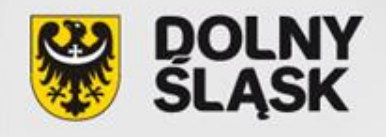

**Najważniejsze zmiany** 

#### **Koszty pośrednie rozliczane ryczałtem**

**brak możliwość zatwierdzenia WNP z kwotą kosztów pośrednich rozliczanych ryczałtowo inną niż wynikająca z ryczałtu określonego w umowie**

**forma angażowania osób wykonujących czynności mieszczące się w katalogu kosztów pośrednich oraz sposób ponoszenia pozostałych wydatków z tego katalogu nie ma znaczenia dla uznania prawidłowości poniesienia kosztu** 

**koszty pośrednie to wydatki poniesione bez konieczności potwierdzania ich poniesienia**

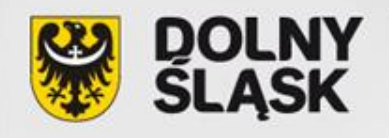

# **Zakres realizacji projektów partnerskich określony przez IZ PO KL**  z dnia 1 stycznia 2013 r.

#### **Najważniejsze zmiany**

**brak możliwości zlecania zadań pomiędzy podmiotami partnerstwa w tym:**

-**kierowania zapytań ofertowych do pozostałych partnerów podczas udzielania zamówień publicznych** - **angażowania pracowników lub współpracowników Lidera lub Partnera przez inny podmiot partnerstwa w zakresie ich obowiązków wynikających z zatrudnienia przez jednego z partnerów**

**obowiązek sporządzania notatki z określonym zakresem informacji potwierdzającej każde odbyte spotkanie Grupy Sterującej** 

**wykluczenie zawarcie partnerstwa, gdy jeden z podmiotów posiada powyżej 50% kapitału drugiego (dotyczy podmiotów prowadzących działalność gospodarczą)**

**wszyscy partnerzy traktowani są łącznie jako strona partnerstwa**

**łącznie nie mogą posiadać powyżej 50% kapitału drugiej strony partnerstwa**

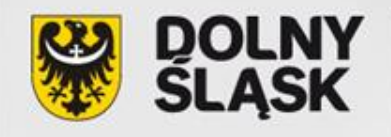

# **Zakres realizacji projektów partnerskich określony przez IZ PO KL**  z dnia 1 stycznia 2013 r.

#### **Najważniejsze zmiany**

**zasady wprowadzenia udziału nowego partnera w sytuacji rezygnacji lub wypowiedzenia partnerstwa przed podpisaniem umowy o dofinansowanie**

**możliwości odstąpienia od przyznania dofinansowania w przypadku stwierdzenia uchybień dotyczących wyboru partnera**

**warunki wprowadzenia do projektu realizowanego w partnerstwie dodatkowego nieprzewidzianego we wniosku partnera**

**zmodyfikowano wzór minimalnego zakresu umowy partnerskiej na rzecz realizacji projektu**

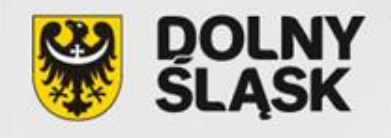

## **Budżet projektu**

## **Budżet projektu**

## **koszty bezpośrednie**

można je przypisać do konkretnych zadań

## **koszty pośrednie**

nie są bezpośrednio związane z zaplanowanymi zadaniami, ale trzeba je ponieść, aby móc zrealizować projekt

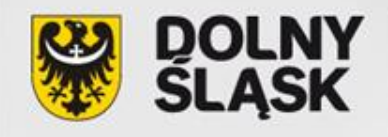

#### **Kwota ryczałtowa - Definicja**

## **Kwota ryczałtowa**

**uzgodniona pomiędzy beneficjentem, a IP (na etapie zatwierdzania danego projektu do realizacji) zryczałtowana kwota za wykonanie określonego w projekcie zadania/zadań**

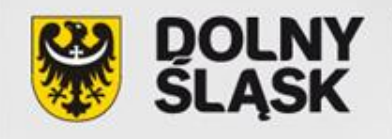

#### **Kwoty ryczałtowe**

**kwalifikowanie kwot ryczałtowych**

**zrealizowane zadania**

**osiągnięte wskaźniki**

**wskaźniki twarde mierzalne**

**minimalny próg, uprawniający do kwalifikowania wydatków objętych kwotą ryczałtową**

**wskaźniki miękkie stanowią uzupełnienie, a nie podstawę do rozliczania kwoty ryczałtowej**

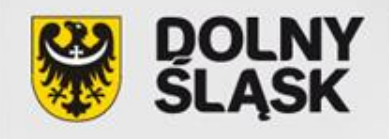

## **Kwoty ryczałtowe**

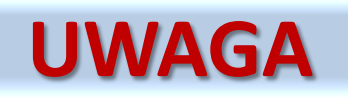

**projekt rozliczany w oparciu o kwoty ryczałtowe**

TO

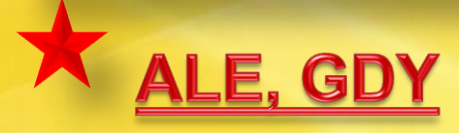

**szkolenie w zakresie odpowiadającym lub zbliżonym do wystandardyzowanej usługi określonej w** *Wytycznych*

**zastosowana kwota za usługę szkoleniową powinna odpowiadać wysokości stawki jednostkowej wynikającej z**  *Wytycznych*

**stawki jednostkowe**

**RACJONALNOŚĆ**

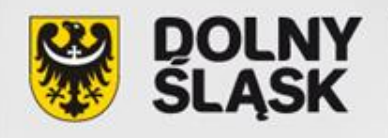

# **Optymalny zakres informacji zamieszczonych we wniosku, odzwierciedlający stosowanie kwot ryczałtowych obejmuje:**

**wskaźniki planowane do osiągnięcia wraz z realizacją każdego z celów** 

**pkt. 3.3 Zadania**

**zadania objęte kwotą ryczałtową / kwotami ryczałtowymi**

**Szczegółowy budżet projektu – uzasadnienie kosztów**

**zakres kwot ryczałtowych, którymi mają zostać objęte zadania**

**sposób wyliczenia kwot ryczałtowych w oparciu o wartości poszczególnych zadań wpisanych do szczegółowego budżetu projektu**

**dokumenty służące weryfikacji realizacji każdego z zadań**

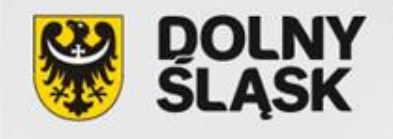

## **Kwoty ryczałtowe**

**lista obecności**

**zdjęcia**

**ankiety**

**wypełnione deklaracje uczestnictwa**

**zawarta umowa**

**dokumenty potwierdzające wykonanie zadań**

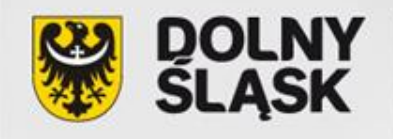

## **Kwoty ryczałtowe**

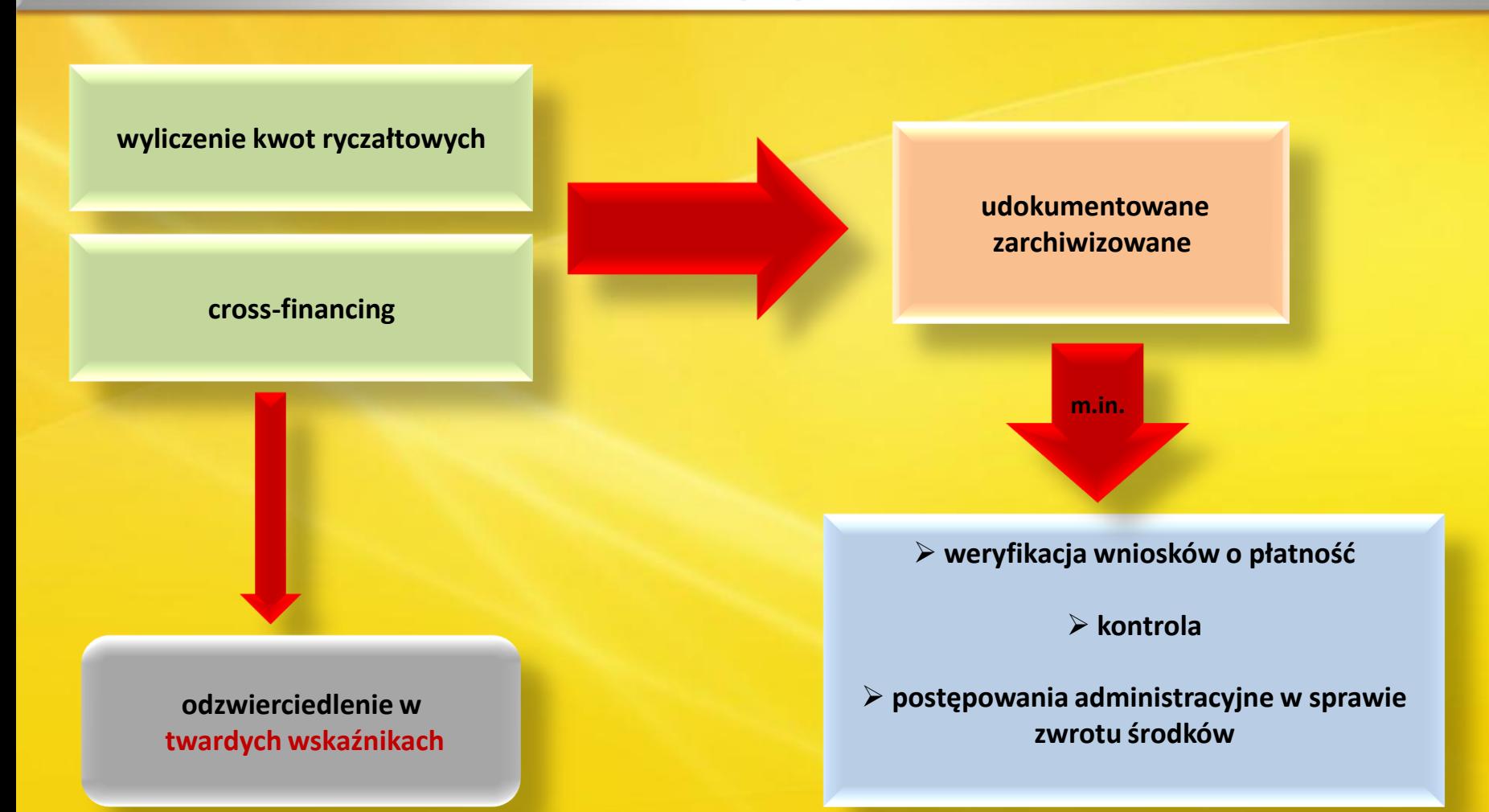

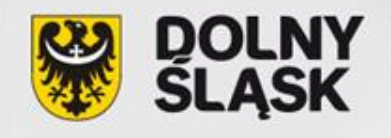

## **Piszę wniosek**

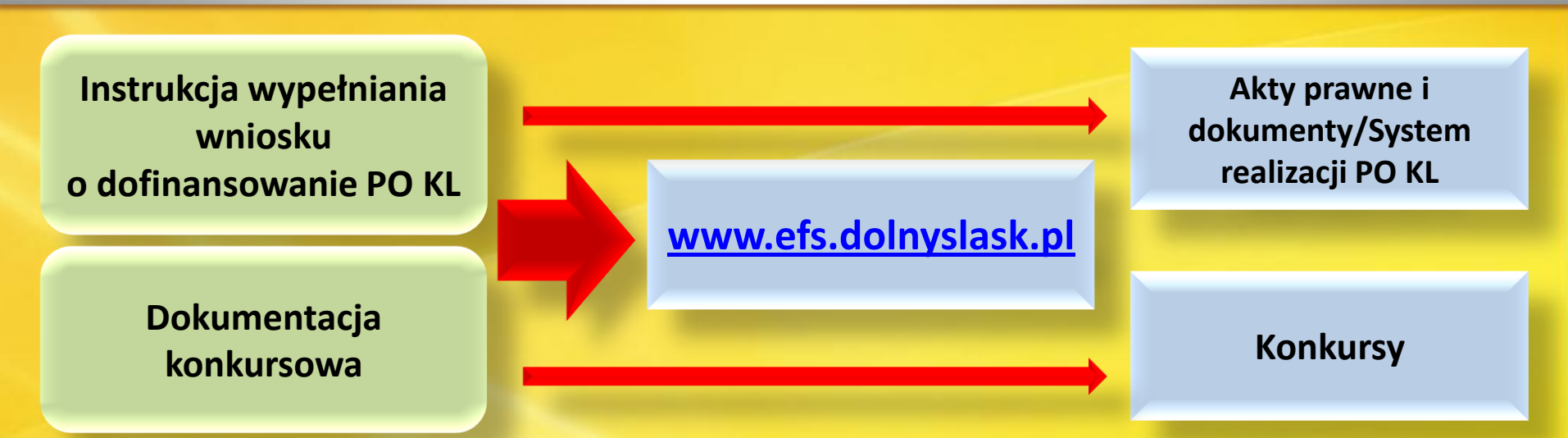

# **Karta Oceny Merytorycznej**

**(załącznik do Dokumentacji Konkursowej)**

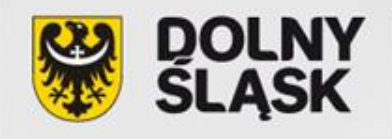

# **REGIONALNE OŚRODKI EFS**

#### **RO EFS we Wrocławiu**

pl. Solidarności 1/3/5, pok. 415; 53-661 Wrocław tel. 071 780 90 79 tel./faks 071 796 30 00 info\_wroclaw@roefs.pl; www.wroclaw.roefs.pl

#### **RO EFS w Wałbrzychu**

ul. Dmowskiego 22; 58-300 Wałbrzych tel. 074 66 66 044 info\_walbrzych@roefs.pl; www.walbrzych.roefs.pl

#### **RO EFS w Jeleniej Górze**

ul. Bankowa 36, III piętro; 58-500 Jelenia Góra tel./faks 075 642 20 00 info\_jeleniagora@roefs.pl; www.jeleniagora.roefs.pl

#### **RO EFS w Legnicy**

ul. T. Kościuszki 25/1,; 59-220 Legnica tel. 076 862 58 15, faks 076 862 58 25 info\_legnica@roefs.pl; roefs@lsio.org.pl; www.legnica.roefs.pl

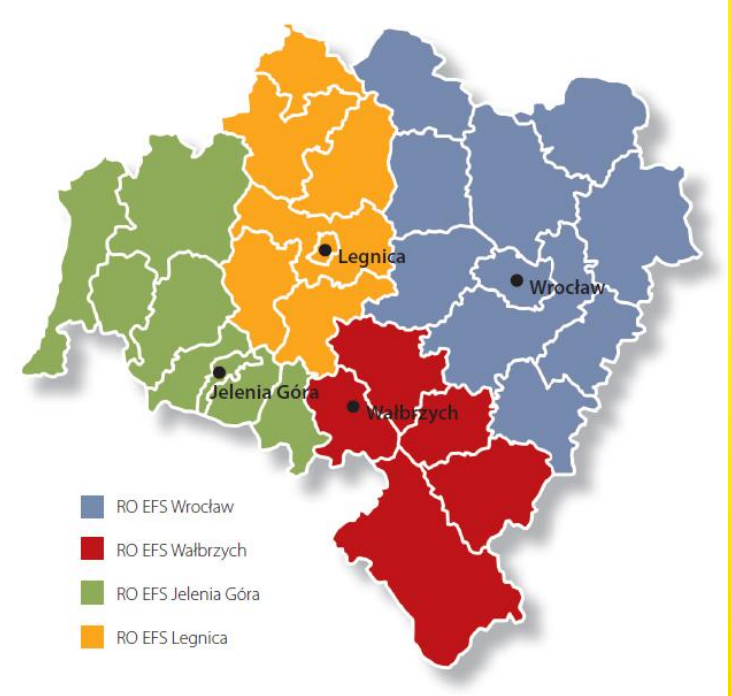

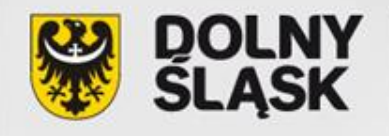

## **Dobre praktyki**

# **WWW.efs.dolnyslask.pl Materiały informacyjne**

**BIULETYN EUROPEJSKIEGO FUNDUSZU SPOŁECZNEGO** W WOJEWÓDZTWIE DOLNOŚLĄSKIM

4 (21)/2012

NIEZWYKŁA SZANSA DLA ZWYKŁYCH LUDZI

 $\boldsymbol{z}$ 

**KAPITAŁ LUDZKI** 

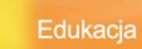

#### **NIEZWYKŁA SZANSA DLA ZWYKŁYCH LUDZI**

Dobre praktyki Programu Operacyjnego Kapitał Ludzki na Dolnym Śląsku

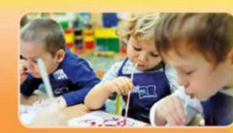

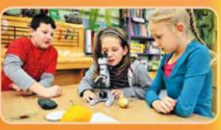

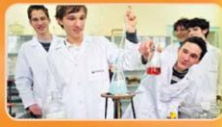

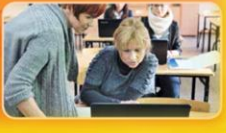

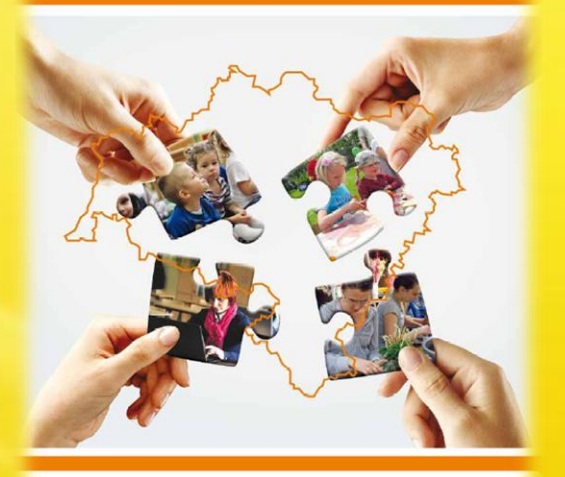

**SLASK** 

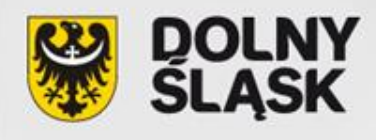

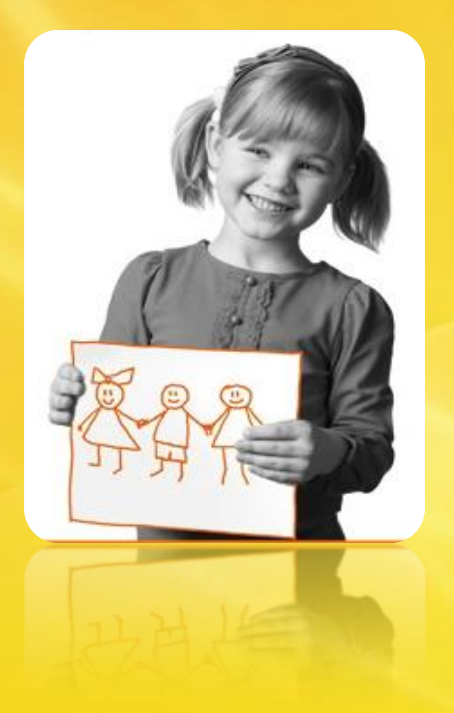

**Urząd Marszałkowski Województwa Dolnośląskiego Departament Funduszy Europejskich** 

**www.efs.dolnyslask.pl**

**promocja.efs@dolnyslask.pl**

**Punkt informacyjny 071 776 96 17 071 776 96 03 071 776 95 51** 

**Dziękuję za uwagę** 

*Spotkanie współfinansowane ze środków Unii Europejskiej w ramach Europejskiego Funduszu Społecznego*

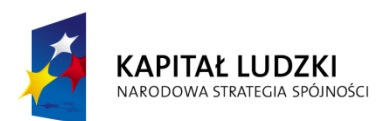

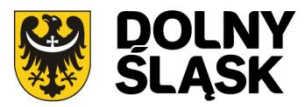

**UNIA EUROPEJSKA EUROPEJSKI FUNDUSZ SPOŁECZNY** 

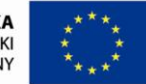